# **QGIS Application - Bug report #5335**

**"export/add geometry columns" make QGIS crash if you have previously opened the attribute table** *2012-04-09 07:38 AM - Giovanni Manghi*

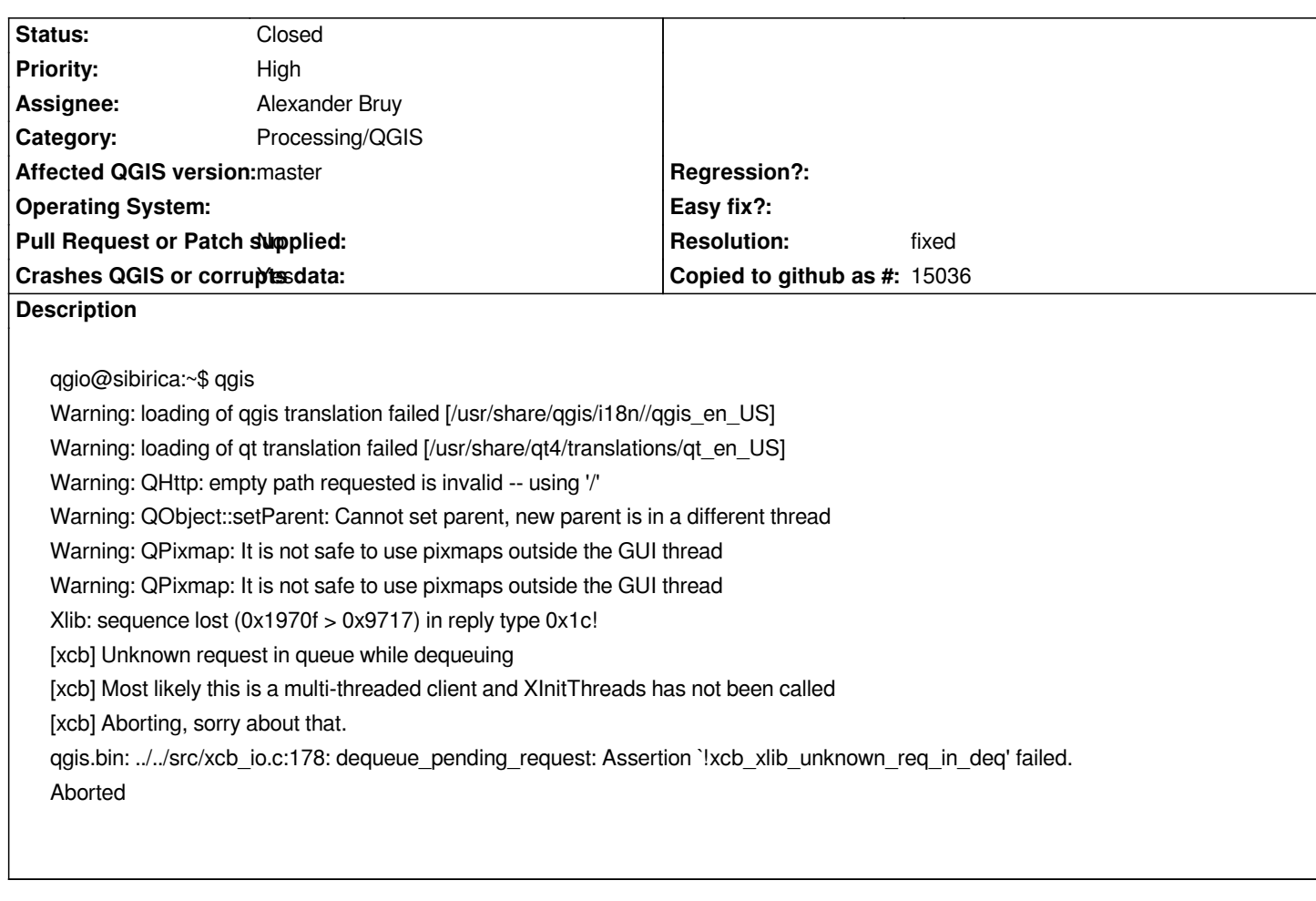

# **Associated revisions**

**Revision d18529fc - 2012-05-16 04:23 PM - Alexander Bruy**

*show warning before updating exisiting shapefile (fix #5335)*

### **Revision 52a35edd - 2012-05-17 09:06 PM - Alexander Bruy**

*show warning before updating exisiting shapefile (fix #5335)*

# **History**

# **#1 - 2012-04-09 07:41 AM - Giovanni Manghi**

*- Subject changed from "export/add geomtery columns" make QGIS crash if columns do already exist to "export/add geomtery columns" make QGIS crash if columns (area, perimeter,coordx,corrdy,etc.) do already exist*

### **#2 - 2012-04-09 08:45 AM - Alexander Bruy**

*Tested under 32-bit Slackware and QGIS master commit:d1a11bec96 and it works fine with both options (create new layer and update existing layer). Maybe it crashes when this fields created by user and have different data type?*

#### **#3 - 2012-04-09 08:47 AM - Giovanni Manghi**

*Maybe it crashes when this fields created by user and have different data type?*

*no, it crashes when using the tool two times in a row. I will attach here sample data that is causing the crash on both windows and ubuntu with qgis-master.*

#### **#4 - 2012-04-09 09:24 AM - Giovanni Manghi**

*Giovanni Manghi wrote:*

*Alexander Bruy wrote:*

*Maybe it crashes when this fields created by user and have different data type?*

*no, it crashes when using the tool two times in a row. I will attach here sample data that is causing the crash on both windows and ubuntu with qgis-master.*

*this is weird. I got the crash consistently for many tries while trying to find a pattern, then suddenly it stopped crashing (using the very same vectors)...*

#### **#5 - 2012-04-09 09:29 AM - Giovanni Manghi**

*Giovanni Manghi wrote:*

*Giovanni Manghi wrote:*

*Alexander Bruy wrote:*

*Maybe it crashes when this fields created by user and have different data type?*

*no, it crashes when using the tool two times in a row. I will attach here sample data that is causing the crash on both windows and ubuntu with qgis-master.*

*this is weird. I got the crash consistently for many tries while trying to find a pattern, then suddenly it stopped crashing (using the very same vectors)...*

*but still pretty easy to replicate... I tested other vectors and is enough to run two times in a row (after clicking "close" after the first time), regardless of the vector used. I have also vector that cause qgis to crash the first time the tool is run.*

### **#6 - 2012-04-09 09:34 AM - Alexander Bruy**

*Weird, still works for me. I tried several times with different vectors.*

# **#7 - 2012-04-09 12:43 PM - Salvatore Larosa**

*Alexander Bruy wrote:*

*Weird, still works for me. I tried several times with different vectors.*

*The same for me, no problem!*

#### **#8 - 2012-04-09 01:31 PM - Salvatore Larosa**

*I did some tests in more detail and I noticed that sometimes QGIS crashes! It is very difficult to reproduce!*

*When it crashes I get this:*

### *\$ qgis*

*Warning: QObject::setParent: Cannot set parent, new parent is in a different thread Warning: QObject::setParent: Cannot set parent, new parent is in a different thread Warning: QPixmap: It is not safe to use pixmaps outside the GUI thread Warning: QPixmap: It is not safe to use pixmaps outside the GUI thread Warning: QPixmap: It is not safe to use pixmaps outside the GUI thread Warning: QApplication: Object event filter cannot be in a different thread. Warning: QPixmap: It is not safe to use pixmaps outside the GUI thread Warning: QPixmap: It is not safe to use pixmaps outside the GUI thread Warning: QPixmap: It is not safe to use pixmaps outside the GUI thread Warning: QPixmap: It is not safe to use pixmaps outside the GUI thread Warning: QPixmap: It is not safe to use pixmaps outside the GUI thread Warning: QPixmap: It is not safe to use pixmaps outside the GUI thread Segmentation fault*

### **#9 - 2012-04-10 02:30 AM - Giovanni Manghi**

*Salvatore Larosa wrote:*

*I did some tests in more detail and I noticed that sometimes QGIS crashes! It is very difficult to reproduce!*

*When it crashes I get this:*

*[...]*

*it is really puzzling, but not that hard to replicate, at least on my Ubuntu machine with qgis-master installed with the nightly-build repo (and regardless of the vector used). The errors are the one already posted.*

### **#10 - 2012-04-29 10:18 AM - Salvatore Larosa**

*Is it still confirmed after Alexander's commit (commit:d3a50e8bcb)?*

*I cannot seem to reproduce it!*

#### **#11 - 2012-05-01 12:48 AM - Alexander Bruy**

*- Assignee deleted (cfarmer -)*

*- Status changed from Open to Feedback*

#### **#12 - 2012-05-02 05:19 AM - Giovanni Manghi**

*- Status changed from Feedback to Open*

*Hi Alexander, the feedback is that I'm still able to get the crash consistently (but not always) on both Linux and Windows.*

# **#13 - 2012-05-02 09:52 AM - Salvatore Larosa**

*Now, I am able to reproduce!! Apparently, it occurs if before opens attribute table (very strange!)!*

*For reproduce: Load layer; Open Attribute table; run Export/add geometry column (fTools) Crashes!*

*I am investigating!*

### **#14 - 2012-05-02 11:17 AM - Alexander Bruy**

*Maybe I'm wrong but this is because QGIS don't support simultaneous access to one datasource from different threads*

### **#15 - 2012-05-02 02:42 PM - Salvatore Larosa**

*- Subject changed from "export/add geomtery columns" make QGIS crash if columns (area, perimeter,coordx,corrdy,etc.) do already exist to "export/add geomtery columns" make QGIS crash if you have previously opened the attribute table*

*It also occurs if the columns do not exist!*

# **#16 - 2012-05-02 03:32 PM - Salvatore Larosa**

*if "save to new shapefile" is flagged, works fine!*

*Alexander, you're probably right!*

# **#17 - 2012-05-03 02:31 AM - Salvatore Larosa**

*Alexander, I confirm, you're right! Seems you can not access the same datasource from different threads simultaneously!! That also occurs with Simplify Geometries tool!*

#### *one solution possible is:*

*I edited fTools (doGeometry.py and ui\_frmGeometry.py) to avoid the issue by adding constraint to save a new file, as occurs in other tools!*

# **#18 - 2012-05-03 05:05 AM - Alexander Bruy**

*- Assignee set to Alexander Bruy*

*I think remove this functionality is not good solution. Maybe it is better to add warning before processing. Giovanni what do you think?*

### **#19 - 2012-05-03 05:29 AM - Jürgen Fischer**

*- Subject changed from "export/add geomtery columns" make QGIS crash if you have previously opened the attribute table to "export/add geometry columns" make QGIS crash if you have previously opened the attribute table*

#### **#20 - 2012-05-03 05:38 AM - Giovanni Manghi**

*Alexander Bruy wrote:*

*I think remove this functionality is not good solution. Maybe it is better to add warning before processing. Giovanni what do you think?*

*running ftools and have the results computed in the input layer instead of a new shapefile seems to be a need of most common users, so I would like to keep this option. The warning seems ok to me.*

# **#21 - 2012-05-16 07:32 AM - Alexander Bruy**

*- Status changed from Open to Closed*

*Fixed in changeset commit:"d18529fc266cf03992a35244164b73e04e505a0e".*

### **#22 - 2012-05-16 07:33 AM - Alexander Bruy**

*- Resolution set to fixed*

### **#23 - 2017-05-01 01:22 AM - Giovanni Manghi**

*The "ftools" category is being removed from the tracker, changing the category of this ticket to "Processing/QGIS" to not leave the category orphaned.*